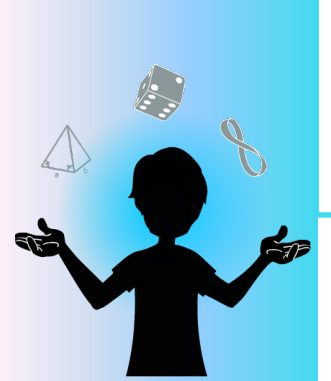

#### **SEMAINE DES MATHS** *Matériel :*

- Vidéo du tour
- 1 jeu de cartes

# **MAGIE MATHÉMATIQUE**

## - Abracadabra -

## Comment faire le tour de magie

BUT : Trouver la carte du spectateur.

### PRÉPARATION :

Le magicien sélectionne 21 cartes d'un jeu de cartes.

#### TOUR :

- 1. Le spectateur choisit une carte parmi les 21 cartes et la remet à n'importe quel endroit dans la pile, sans le montrer au magicien.
- 2. Le magicien dispose les cartes sur la table de gauche à droite en trois colonnes et demande au spectateur de lui indiquer dans quelle colonne se trouve sa carte.
- 3. Le magicien reprend les cartes.
- 4. Le magicien refait deux fois les étapes 2 et 3.
- 5. Le magicien épelle le mot « Abracadabra ». À chaque lettre, il dépose la carte supérieure de la pile sur la table.
- 6. Lorsque l'épellation du mot est terminée, le magicien dévoile au spectateur la dernière carte déposée sur la table : il s'agit de la carte du spectateur!

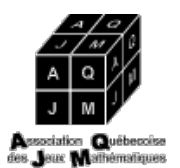

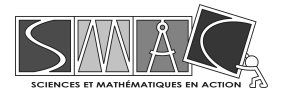

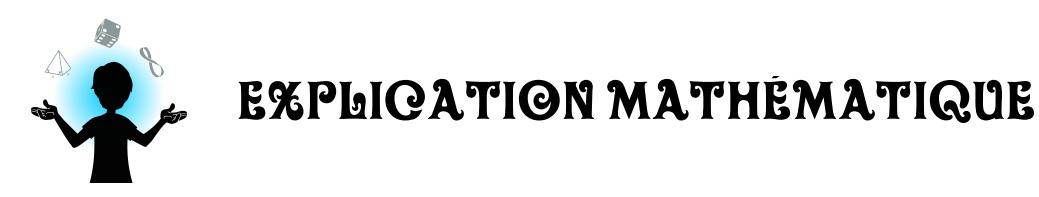

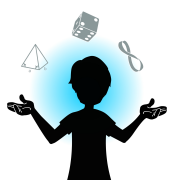

### **Voici pourquoi ce tour fonctionne.**

D'abord, dotons-nous d'un code pour différencier les cartes qui peuvent être la carte du spectateur de celles qui ne peuvent pas l'être :

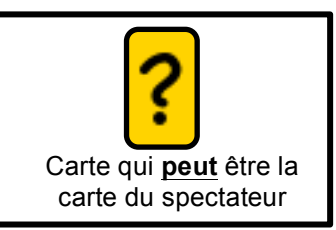

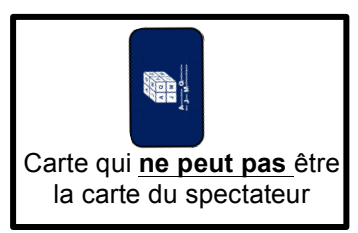

Initialement, comme le spectateur remet sa carte à l'endroit qu'il le souhaite parmi les 20 cartes restantes, le magicien n'a aucune idée de la nature de celle-ci ; toutes les cartes peuvent être la carte du spectateur. Cependant, dès que le spectateur indique au magicien dans quelle colonne se trouve sa carte, les possibilités diminuent de 21 cartes à 7 cartes. Par exemple, si la carte du spectateur avait initialement été dans la troisième colonne, les possibilités auraient été réduites de cette façon :

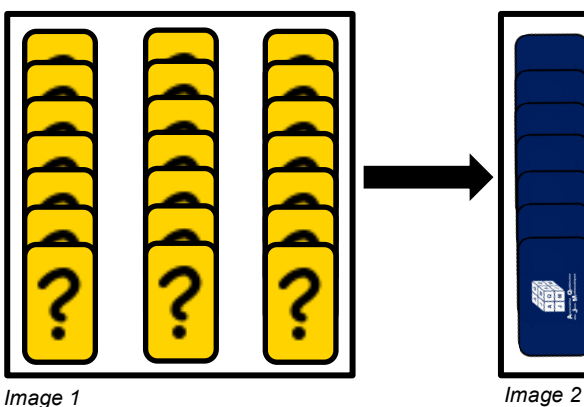

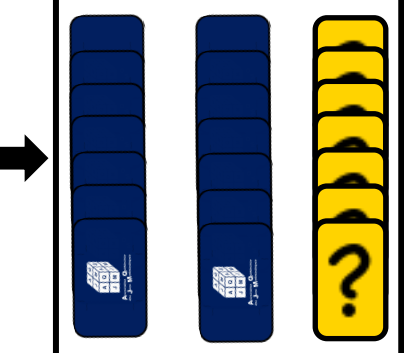

Il faut remarquer que lorsque le magicien récupère les cartes, il procède toujours de la même façon : il récupère les cartes une colonne à la fois en prenant toujours la colonne où se trouve la carte du spectateur en 2<sup>e</sup>. Ensuite, il redistribue les cartes sur la table de gauche à droite pour reformer trois colonnes. Dans l'exemple actuel, la prochaine distribution ressemblerait à ceci :

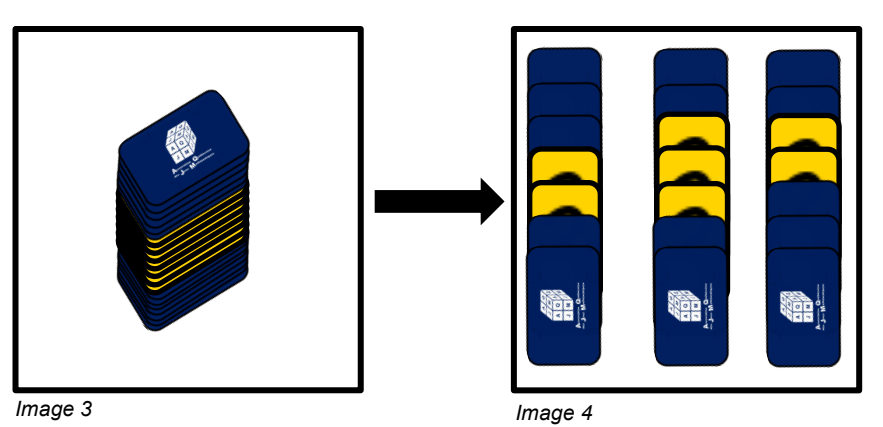

Cette façon de faire a comme objectif de diminuer le nombre de cartes pouvant être celle du spectateur dans chacune des colonnes. En effet, on remarque que, dans chaque colonne, il y a de deux à trois cartes qui peuvent être celle du spectateur après la distribution. Remarquons que ces cartes sont placées soit au 3<sup>e</sup>, 4<sup>e</sup> ou 5<sup>e</sup> rang dans chaque colonne.

Supposons que la carte du spectateur est dans la 2<sup>e</sup> colonne. Alors, le nombre de cartes pouvant être celle du spectateur passe de 7 à 3 (*Image 5*). Le magicien récupère alors les cartes en prenant soin de prendre la colonne contenant la carte du spectateur en 2<sup>e</sup> et redistribue les cartes de gauche à droite en 3 colonnes (*Image 6*).

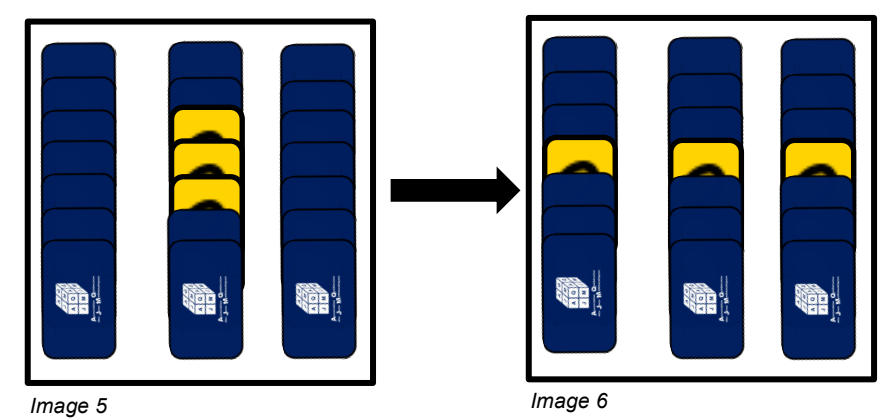

Il ne reste alors qu'une carte par colonne pouvant être celle du spectateur. Remarquons que chacune de ces cartes se trouvent au 4<sup>e</sup> rang de leur colonne. Lorsque le spectateur indique au magicien dans quelle colonne se situe sa carte, le magicien sait de laquelle il s'agit puisqu'il ne reste plus qu'une carte pouvant être celle du spectateur. Supposons que la carte du spectateur soit alors dans la 2<sup>e</sup> colonne (*Image 7*). Pour que le tour fonctionne, la carte du spectateur doit être en 11<sup>e</sup> position dans la pile finale, c'est-à-dire au rang qui correspond au nombre de lettres dans le mot « Abracadabra ». Comme la carte du spectateur est au 4<sup>e</sup> rang dans sa colonne, le magicien doit replacer 7 cartes au-dessus de cette colonne pour que la carte se retrouve finalement au 11<sup>e</sup> rang (*Image 8*). Pour ce faire, le magicien n'a qu'à reprendre la carte où se trouve la colonne du spectateur en deuxième. Il peut alors épeler le mot « Abracadabra » en déposant, pour chaque lettre, une carte sur la table. La dernière carte posée est la carte du spectateur !

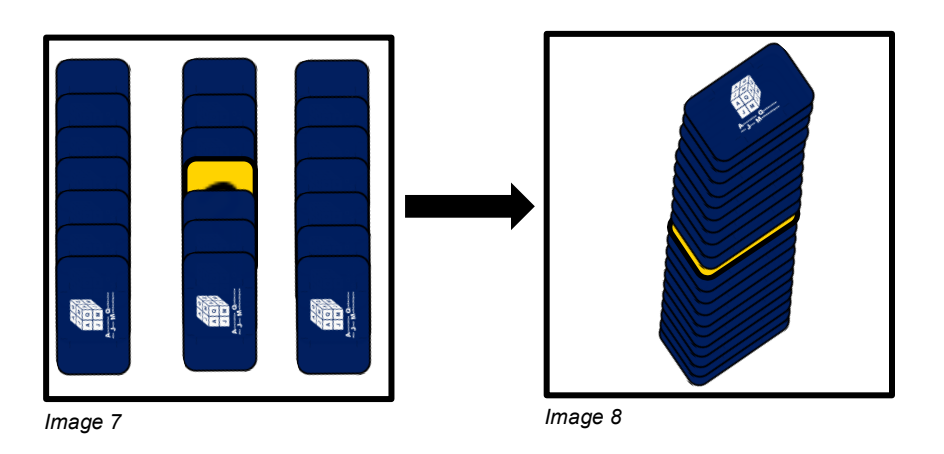